# Package 'AMModels'

October 30, 2018

<span id="page-0-0"></span>Type Package

Title Adaptive Management Model Manager

Version 0.1.4

Date 2018-10-26

Author Jon Katz <jonkatz4@gmail.com>, Therese Donovan <tdonovan@uvm.edu>

Maintainer Jon Katz <jonkatz4@gmail.com>

Description Helps enable adaptive management by codifying knowledge in the form of models generated from numerous analyses and data sets. Facilitates this process by storing all models and data sets in a single object that can be updated and saved, thus tracking changes in knowledge through time. A shiny application called AM Model Manager (modelMgr()) enables the use of these functions via a GUI.

# License GPL-3

Copyright This software is in the public domain because it contains materials that originally came from the United States Geological Survey, an agency of the United States Department of Interior. For more information, see the official USGS copyright policy at http://www.usgs.gov/visual-id/ credit\_usgs.html#copyright. This software is in the public domain because it contains materials that originally came from the U.S. Geological Survey, an agency of the United States Department of Interior. Although this software program has been used by the U.S. Geological Survey (USGS), no warranty, expressed or implied, is made by the USGS or the U.S. Government as to the accuracy and functioning of the program and related program material nor shall the fact of distribution constitute any such warranty, and no responsibility is assumed by the USGS in connection therewith. This software is provided ``AS IS.''

Encoding UTF-8

VignetteBuilder R.rsp

Imports methods, unmarked

Suggests R.rsp, shiny, shinyBS, knitr, AICcmodavg

# RoxygenNote 6.0.1

Collate 'AMModels-package.R' 'amData.R' 'amModel.R' 'amModelLib.R' 'catwrap.R' 'classes.R' 'getters.R' 'grepAMModelLib.R' 'insertAMModelLib.R' 'ls.R' 'metaSummary.R' 'methods-amModel.R' 'methods-amModelLib.R' 'modelMgr.R' 'rmModelsData.R' 'simCovariate.R'

NeedsCompilation no

Repository CRAN

Date/Publication 2018-10-30 17:30:02 UTC

# R topics documented:

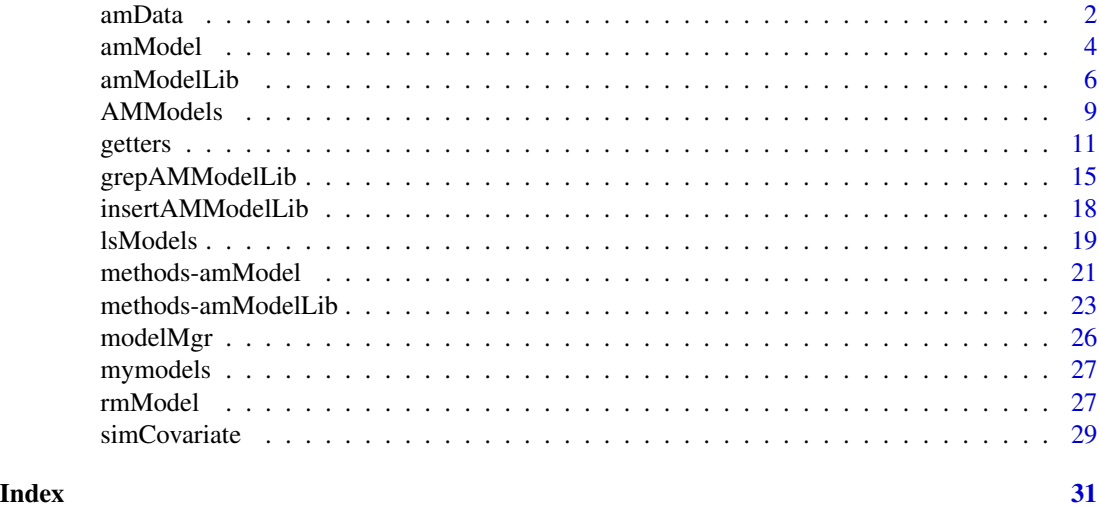

<span id="page-1-1"></span>amData *Create An* amData *Object That Pairs Datasets With Associated Metadata*

#### Description

Creates an object of class [amData](#page-1-1), which is typically a data frame of covariate data or model fitting data, with mandatory metadata. It is worth noting that some models include the data as part of the fitted model object, e.g. lm and glm, which access embedded data with model.frame. For large datasets that are embedded in the model, it may be worth documenting metadata a placeholder object such as the character string "embedded data" rather than a redundant data object.

An S4 class to store data with descriptive metadata.

# Usage

amData(data, ...)

<span id="page-1-0"></span>

#### <span id="page-2-0"></span>amData 3

#### **Arguments**

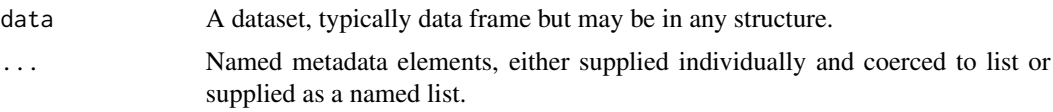

# Value

An object of class amData suitable for inclusion in an [amModelLib](#page-5-1) object.

#### Slots

- data A single object containing data relevant to a model. There are no restrictions on how the data are used in the model; for example, they may be covariate data (for use on the right side of the equation) or observed data (for use on the left side of the equation).
- metadata A named list of length 1 character vectors that form name:value pairs, e.g the source, the collection method, etc. When embedded in an [amModelLib](#page-5-1), data metadata may be retrieved or set with [dataMeta](#page-10-1).

# See Also

Other amModelLib: [AMModels](#page-8-1), [amModelLib](#page-5-1), [amModel](#page-3-1), [getters](#page-10-2), [grepAMModelLib](#page-14-1), [insertAMModelLib](#page-17-1), [lsModels](#page-18-1), [rmModel](#page-26-1)

```
# create dataset from lm helpfile
## Annette Dobson (1990) "An Introduction to Generalized Linear Models".
## Page 9: Plant Weight Data.
ctl <- c(4.17,5.58,5.18,6.11,4.50,4.61,5.17,4.53,5.33,5.14)
trt <- c(4.81,4.17,4.41,3.59,5.87,3.83,6.03,4.89,4.32,4.69)
group <- gl(2, 10, 20, 1abels = c("Ctl", "Trt"))weight <- c(ctl, trt)
# create a dataset that is of class data.frame
plant.data <- data.frame(weight, group)
# create an amData data object
dat1 <- amData(data = plant.data, comment='Dataset from lm helpfile.', taxa = 'plants')
# the class of dat1 is amData
class(dat1)
# the summary function will invoke the summary method for the dataset's original class
summary(dat1)
# use the amModelLib function to create a new amModelLib called mymodels that
# includes dat1; data must be supplied in a named list
mymodels <- amModelLib(
```

```
data=list(data1 = dat1),description = "An example amModelLib called mymodels."
)
# use the lsData function to list the amData objects in an amModelLib
lsData(mymodels)
# the dataMeta function can be used to retrieve an amData object's metadata
dataMeta(amml = mymodels, 'dat1')
# the dataMeta function can alse be used to set metadata
dataMeta(mymodels, 'dat1') <- list(
   url = "https://stat.ethz.ch/R-manual/R-devel/library/stats/html/lm.html"
)
dataMeta(amml = mymodels, 'dat1')
# use the getAMData function to extract the dataset back to its orginal form
getAMData(amml = mymodels, 'dat1', as.list = FALSE)
# the retrieved datset is in its original class
class(getAMData(amml = mymodels, 'dat1', as.list = FALSE))
# use the amModelLib function to create an empty amModelLib
mymodels2 <- amModelLib(description = "An example amModelLib called mymodels2.")
# use the insertAMModelLib function to insert the amData object to an
# existing amModelLib
mymodels2 <- insertAMModelLib(data = list(dat1 = dat1))
# use rmData to remove an amData object from an amModelLib
rmData('dat1', amml = mymodels2)
```
<span id="page-3-1"></span>amModel *Create An* amModel *Object That Pairs Models With Their Metadata*

# **Description**

Creates an object of class [amModel](#page-3-1), which is a fitted model object (or similar) with mandatory metadata.

An S4 class to store models with descriptive metadata.

#### Usage

amModel(model, ...)

#### Arguments

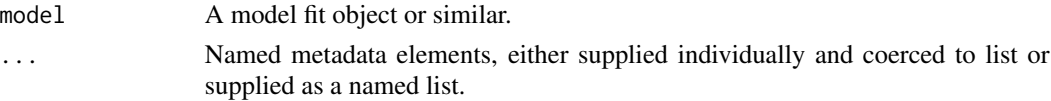

<span id="page-3-0"></span>

#### <span id="page-4-0"></span>amModel 5

# Value

An object of class amModel suitable for inclusion in an [amModelLib](#page-5-1).

# **Slots**

- model A model fit object, e.g. from lm or any single object containing the means to predict values from data.
- metadata A named list of length 1 character vectors that form name:value pairs, e.g. the analyst, the project, the data used, etc. The metadata name data can be used to link the model with the name of a data object, and when manipulated in the [amModelLib](#page-5-1) an effort will be made to keep the model and data together. When embedded in an [amModelLib](#page-5-1), model metadata may be retrieved or set with [modelMeta](#page-10-1).

# See Also

Other amModelLib: [AMModels](#page-8-1), [amData](#page-1-1), [amModelLib](#page-5-1), [getters](#page-10-2), [grepAMModelLib](#page-14-1), [insertAMModelLib](#page-17-1), [lsModels](#page-18-1), [rmModel](#page-26-1)

```
# run models from from lm helpfile
## Annette Dobson (1990) "An Introduction to Generalized Linear Models".
## Page 9: Plant Weight Data.
ctl <- c(4.17,5.58,5.18,6.11,4.50,4.61,5.17,4.53,5.33,5.14)
trt <- c(4.81,4.17,4.41,3.59,5.87,3.83,6.03,4.89,4.32,4.69)
group \leq gl(2, 10, 20, labels = c("Ctl","Trt"))
weight <- c(ctl, trt)
lm.D9 \leftarrow lm(weight \sim group)lm.D90 \leq lm(weight \leq group - 1) # omitting intercept
# note the original class of models is 'lm'
class(lm.D9)
# wrap lm.D9 in an amModel object
mod1 <- amModel(model = lm.D9, comment='example from lm')
# summarize mod1; summary for the original object class, plus the metadata
summary(mod1)
# convert lm.D90 to an amModel object
mod2 <- amModel(model = lm.D90, comment='second example from lm')
# use the function, amModelLib, to create a new amModelLib that includes both models
# the models must be supplied as a named list
mymodels <- amModelLib(
   models = list(
       mod1 = mod1,
       mod2 = mod2),
```

```
description = "This amModelLib stores linear models from the lm helpfile."
)
# list the models of the amModelLib
lsModels(mymodels)
# the modelMeta function can be used to retrieve model metadata
modelMeta(mymodels, 'mod1')
# the modelMeta function can also be used to set model metadata
modelMeta(mymodels, 'mod1') <- list(
   url = "https://stat.ethz.ch/R-manual/R-devel/library/stats/html/lm.html"
)
modelMeta(amml = mymodels, 'mod1')
# use getAMModel to extract the model by name
getAMModel(amml = mymodels, 'mod2', as.list = FALSE)
# notice the retrieved model is returned in its original class
class(getAMModel(amml = mymodels, 'mod2', as.list = FALSE))
# create a new empty amModelLib called mymodels2
mymodels2 <- amModelLib(description = "A second amModelLib called mymodels2.")
# use insertAMModelLib to insert amModel objects to an existing amModelLib
mymodels2 <- insertAMModelLib(models = list(mod1 = mod1, mod2 = mod2))
# use rmModel to remove an amModel object from an amModelLib
rmModel('mod2', amml = mymodels2)
```
<span id="page-5-1"></span>amModelLib *Create An* AMModelLib *Object That Stores Lists Of* amModel *And* amData *Objects*

# Description

Creates an object of class amModelLib, either empty, or containing [amModel](#page-3-1) and/or [amData](#page-1-1) objects. An S4 class to hold model and data, each with descriptive metadata.

# Usage

```
amModelLib(models = list(), data = list(), info = list(),
 description = "")
```
# Arguments

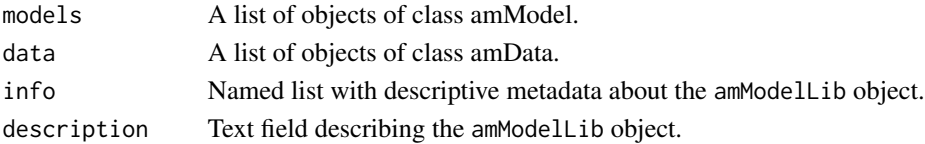

#### <span id="page-6-0"></span>amModelLib 2008 and 2008 and 2008 and 2008 and 2008 and 2008 and 2008 and 2008 and 2008 and 2008 and 2008 and 2008 and 2008 and 2008 and 2008 and 2008 and 2008 and 2008 and 2008 and 2008 and 2008 and 2008 and 2008 and 2008

## Details

amModelLib objects are useful for storing multiple models and datasets of a related theme, along with relevant metadata. Most extraction and manipulation functions will attempt to keep any relevant data with any model for which it is used. Multiple models may refer to a single dataset.

#### Value

An object of class amModelLib.

# **Slots**

- models A named list of [amModel](#page-3-1) objects. Models are added with [insertAMModelLib](#page-17-1) and removed with [rmModel](#page-26-1).
- data A named list of [amData](#page-1-1) objects. Data are added with [insertAMModelLib](#page-17-1) and removed with [rmData](#page-26-2).
- info A named list of length 1 character strings that forms name:value metadata pairs describing the amModelLib, e.g. the project, the owner, etc. Name:value pairs may be retrieved or set using [ammlInfo](#page-10-1).
- description Length 1 character vector describing the amModelLib, intended to offer a summary of the amModelLib and quickly refresh the user to its contents and purpose without poring over the detailed metadata. The description may be retrieved or set with [ammlDesc](#page-10-1).

#### See Also

Other amModelLib: [AMModels](#page-8-1), [amData](#page-1-1), [amModel](#page-3-1), [getters](#page-10-2), [grepAMModelLib](#page-14-1), [insertAMModelLib](#page-17-1), [lsModels](#page-18-1), [rmModel](#page-26-1)

```
# code from the lm helpfile
## Annette Dobson (1990) "An Introduction to Generalized Linear Models".
## Page 9: Plant Weight Data.
ctl <- c(4.17,5.58,5.18,6.11,4.50,4.61,5.17,4.53,5.33,5.14)
trt <- c(4.81,4.17,4.41,3.59,5.87,3.83,6.03,4.89,4.32,4.69)
group <- gl(2, 10, 20, labels = c("CH", "Trt"))weight <- c(ctl, trt)
lm.D9 \leq Im(weight \sim group)lm.D90 \leq lm(weight \sim group - 1) # omitting intercept
# create a data.frame of the plant data
plant.data <- data.frame(group = group, weight = weight)
# create an amData object that includes the data.frame and metadata
plant.data <- amData(
   data = plant.data,
   comment = 'Dataset from lm helpfile.'
)
```

```
# create an amModel model object that includes model lm.D9 and metadata
# use the metadata keyword 'data' to link the model with the amData object
# that produced it
plant.model1 <- amModel(
   model = lm.D9,comment = 'Example model produced from from lm helpfile.',
   data = 'plant.data'
\mathcal{L}# create a second amModel model object that includes model lm.D90 and metadata
# use the metadata keyword 'data' to soft link the model with its data
plant.model2 <- amModel(
    model = lm.D90,comment = 'Second model produced from from lm helpfile.',
   data = 'plant.data'
\mathcal{L}# use the amModelLib function to create a new amModelLib containing the two
# amModel objects and one amData object
mymodels <- amModelLib(
    models = list(plant.model1 = plant.model1,
       plant.model2 = plant.model2
   ),
   data = list(
       plant.data = plant.data
   ),
   description = "This amModelLib stores models and data from the lm helpfile.",
   info = list(
       owner = "Me"
   )
)
# use the amModelLib function amModelLib to create an empty amModelLib called mymodels2
mymodels2 <- amModelLib(
     description = "A second amModelLib called mymodels2.",
     info = list(
         owner = "Me2"
     )
)
# use the insertAMModelLib function to insert the two amModel objects and one
# amData oject to the existing amModelLib
mymodels2 <- insertAMModelLib(
     models = list(
         plant.model1 = plant.model1,
        plant.model2 = plant.model2),
     data = list(plant.data = plant.data)
\lambda
```
<span id="page-8-1"></span><span id="page-8-0"></span>AMModels *Search for a model in a model list using* grep

# Description

Enables adaptive management by codifying knowledge in the form of models generated from numerous analyses and datasets. AMModels facilitates this process by storing all models and datasets in a single object that can be seemlessly updated, tracking changes in knowledge through time. A shiny application called AM Model Manager enables the use of these functions via a GUI. To launch the Model Manager, use modelMgr().

# Copyright

This software is in the public domain because it contains materials that originally came from the United States Geological Survey, an agency of the United States Department of Interior. For more information, see the official USGS copyright policy at http://www.usgs.gov/visual-id/credit\_usgs.html#copyright

# Disclaimer

This software is in the public domain because it contains materials that originally came from the U.S. Geological Survey, an agency of the United States Department of Interior. For more information, see the official USGS copyright policy at http://www.usgs.gov/visual-id/credit\_usgs.html#copyright. Although this software program has been used by the U.S. Geological Survey (USGS), no warranty, expressed or implied, is made by the USGS or the U.S. Government as to the accuracy and functioning of the program and related program material nor shall the fact of distribution constitute any such warranty, and no responsibility is assumed by the USGS in connection therewith. This software is provided "AS IS."

# See Also

Other amModelLib: [amData](#page-1-1), [amModelLib](#page-5-1), [amModel](#page-3-1), [getters](#page-10-2), [grepAMModelLib](#page-14-1), [insertAMModelLib](#page-17-1), [lsModels](#page-18-1), [rmModel](#page-26-1)

# Examples

```
# create data and linear models from from lm helpfile
## Annette Dobson (1990) "An Introduction to Generalized Linear Models".
## Page 9: Plant Weight Data.
ctl \leq c(4.17,5.58,5.18,6.11,4.50,4.61,5.17,4.53,5.33,5.14)
trt <- c(4.81,4.17,4.41,3.59,5.87,3.83,6.03,4.89,4.32,4.69)
group \leftarrow gl(2, 10, 20, labels = c("Ctl", "Trt"))weight <- c(ctl, trt)
lm.D9 \leftarrow lm(weight \sim group)lm.D90 \leq lm(weight \leq group - 1) # omitting intercept
```
# create an amData object that includes metadata

```
plant.data <- data.frame(group = group, weight = weight)
plant.data <- amData(
    data = plant.data,
    comment = 'Dataset from lm helpfile.'
\mathcal{L}# create a second amData object that includes metadata
log.plant.data <- data.frame(group, log.weight = log(weight))
log.plant.data <- amData(
    data = log.plant.data,
    comment = 'data with log weight',
    source = 'lm helpfile (R).'
)
# create two amModel objects with metadata and the metadata keyword 'data' to soft
# link the data used to fit the models
full.model <- amModel(
   model = lm.D9,comment = 'full model',
   source = 'lm helpfile (R).',
   taxa = 'plants',
   data = 'plant.data'
\lambdano.int.model <- amModel(
   model = lm.D90,comment = 'model without intercept',
    source = 'lm helpfile (R).',
    taxa = 'plants',
   data = 'plant.data'
)
# create an amModelLib that contains the two amModel objects and two amData objects
# the models and data must be supplied as named lists
mymodels <- amModelLib(
   models = list(
        full.model = full.model,
        no.int.model = no.int.model
    ),
    data = list(plant.data = plant.data,
        log.plant.data = log.plant.data
    )
\mathcal{L}# show the amModelLib
mymodels
# search the entire amModelLib for the word 'intercept'
# the dataset associated with the model will be returned
grepAMModelLib(pattern = "intercept", amml = mymodels)
# search for data containing the word 'log'
```
#### <span id="page-10-0"></span>getters and the set of the set of the set of the set of the set of the set of the set of the set of the set of the set of the set of the set of the set of the set of the set of the set of the set of the set of the set of t

```
grepAMModelLib(pattern = "log", amml = mymodels, search = "data")
# search for models containing the word 'full';
# because 'full.model' is soft-linked to a dataset,
# the dataset information will be returned.
grepAMModelLib(pattern = "full", amml = mymodels, search = "model")
# list names of models in an amModelLib
lsModels(mymodels)
# list names of data in an amModelLib
lsData(mymodels)
# extract the dataset by name
getAMData(amml = mymodels, 'plant.data', as.list = FALSE)
# notice the data are returned in their original class
class(getAMData(amml = mymodels, 'plant.data', as.list = FALSE))
# you can also extract by index
getAMData(amml = mymodels, 1, as.list = FALSE)
# extract the model by name
getAMModel(amml = mymodels, 'full.model', as.list = FALSE)
# notice the models are returned in their original class
class(getAMModel(amml = mymodels, 'full.model', as.list = FALSE))
# you can also extract by index
getAMModel(amml = mymodels, 1, as.list = FALSE)
# remove just the second model
rmModel(mymodels, 'no.int.model')
# remove the first plant data
# notice a warning is produced because some amModels are softly linked
# to the dataset via the metadata keyword, 'data'
rmData(mymodels, 'plant.data')
## Not run:
# The shiny app
modelMgr()
```
## End(Not run)

<span id="page-10-1"></span>

<span id="page-10-2"></span>getters *Extract A Single Model or Data Object, Get Or Set Info, Description, Or Metadata.*

# <span id="page-11-0"></span>**Description**

The function getAMData will extract an [amData](#page-1-1) object from an [amModelLib](#page-5-1); the function getAMModel will extract an [amModel](#page-3-1) object from an amModelLib. The function ammlDesc can be used to retrieve or set a description of an amModelLib object. The function ammlInfo can be used to retrieve or set information about an amModelLib object. modelMeta and dataMeta retrieve and set metadata within amModelLib objects.

# Usage

```
getAMModel(amml, x, as.list = FALSE, ...)
getAMData(amml, x, as.list = FALSE, ...)
ammlDesc(amml)
ammlDesc(amml) <- value
ammlInfo(amml, x = NULL)ammlInfo(amml) <- value
modelMeta(amm1, x = NULL)modelMeta(amml, x) <- value
dataMeta(amml, x = NULL)
dataMeta(amml, x) <- value
```
#### Arguments

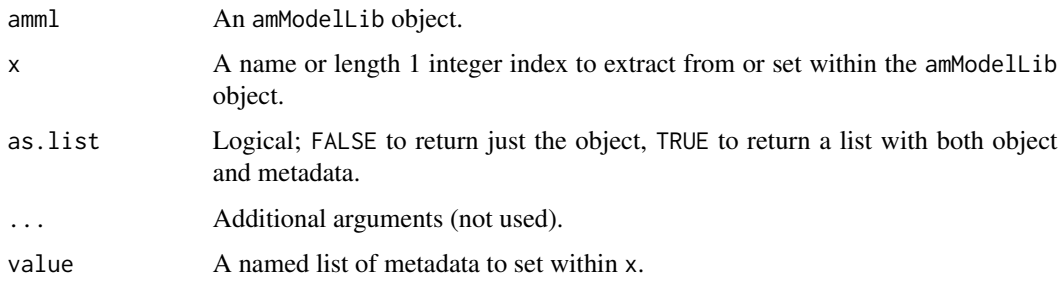

# Details

The objects created by getAMData and getAMModel are returned as their original class unless the argument as.list is set to TRUE. If as.list, a list is returned with the original object in the first element and metadata in the second.

The setters for ammlInfo, modelMeta, and dataMeta replace individual elements in their respective lists with each call. To remove elements set their value to NULL in the named replacement list.

#### <span id="page-12-0"></span>getters and the set of the set of the set of the set of the set of the set of the set of the set of the set of the set of the set of the set of the set of the set of the set of the set of the set of the set of the set of t

# Value

The model or data object in its original form, or if as.list a list with

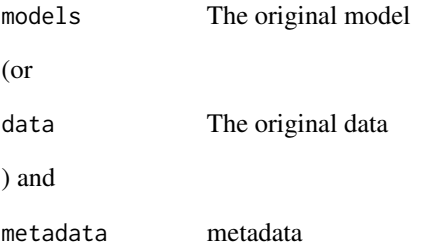

# See Also

.

Other amModelLib: [AMModels](#page-8-1), [amData](#page-1-1), [amModelLib](#page-5-1), [amModel](#page-3-1), [grepAMModelLib](#page-14-1), [insertAMModelLib](#page-17-1), [lsModels](#page-18-1), [rmModel](#page-26-1)

```
# create dataset from lm helpfile
## Annette Dobson (1990) "An Introduction to Generalized Linear Models".
## Page 9: Plant Weight Data.
# notice the models lm.D9 and lm.D90 are of class 'lm'
ctl <- c(4.17,5.58,5.18,6.11,4.50,4.61,5.17,4.53,5.33,5.14)
trt <- c(4.81,4.17,4.41,3.59,5.87,3.83,6.03,4.89,4.32,4.69)
group <- gl(2, 10, 20, 1abels = c("Ctl", "Trt"))weight <- c(ctl, trt)
lm.D9 \leftarrow lm(weight \sim group)lm.D90 \leq lm(weight \leq group - 1) # omitting intercept
# create two amModel objects with metadata and a soft link to the data
full.model <- amModel(
    model = lm.D9,comment = 'full model',
    source = 'lm helpfile (R).',
    taxa = 'plants',
    data = 'plant.data'
\mathcal{L}no.int.model <- amModel(
    model = lm.D90,comment = 'model without intercept',
    source = 'lm helpfile (R).',
    taxa = 'plants',
    data = 'plant.data'
)
# create an amData object that includes metadata
```

```
# the plant.data is of class data.frame
plant.data <- data.frame(group = group, weight = weight)
plant.data <- amData(
   data = plant.data,
   comment = 'Dataset from lm helpfile.'
\lambda# create a second amData object that includes metadata
log.plant.data <- data.frame(group, log.weight=log(weight))
log.plant.data <- amData(
    data = log.plant.data,
   comment = 'data to fit log model',
    source = 'lm helpfile (R).'
)
# create an amModelLib that contains the two amModel objects and two amData objects
# the models and data must be supplied as named lists
mymodels <- amModelLib(
   models = list(
        full.model = full.model,
        no.int.model = no.int.model
   ),
   data = list(plant.data = plant.data,
        log.plant.data = log.plant.data
   )
)
# extract the dataset
getAMData(amml = mymodels, 'plant.data', as.list = FALSE)
# you can also extract by index
getAMData(amml = mymodels, 1, as.list = FALSE)
# extract the model
getAMModel(amml = mymodels, 'full.model', as.list = FALSE)
# you can also extract by index
getAMModel(amml = mymodels, 1, as.list = FALSE)
# extraction with '[' and '[[', which are identical here, focus on models
mymodels[c(1,2)]
mymodels[[1]]
# Add a description to the amModelLib
ammlDesc(mymodels) <- "This library demonstrates how to store models
and data in a format that allows for descriptive metadata and easy
retrieval for future reference."
# Extract the description
ammlDesc(mymodels)
# Add some metadata 'info' to the amModelLib
```
# <span id="page-14-0"></span>grepAMModelLib 15

```
ammlInfo(mymodels) <- list(owner = 'me', organization = 'My Organization')
# Extract all info for an amModelLib
ammlInfo(mymodels)
# Extract targeted info
ammlInfo(amml = mymodels, 'owner')
# Delete metadata by setting to NULL
ammlInfo(mymodels) <- list(organization = NULL)
# Extract all model metadata
modelMeta(mymodels)
# Extract metadata from specific model
modelMeta(amml = mymodels, 'full.model')
# Add metadata to 'full.model'
modelMeta(amml = mymodels, 'full.model') <- list(
    url = "https://stat.ethz.ch/R-manual/R-devel/library/stats/html/lm.html"
)
# remove metadata by setting value to NULL
modelMeta(amml = mymodels, 'full.model') <- list(url = NULL)
# Extract all data metadata
dataMeta(mymodels)
# Extract metadata from specific data
dataMeta(amml = mymodels, 'plant.data')
# Add metadata to 'plant.data'
dataMeta(mymodels, 'plant.data') <- list(
    url = "https://stat.ethz.ch/R-manual/R-devel/library/stats/html/lm.html"
)
# remove metadata by setting value to NULL
dataMeta(mymodels, 'plant.data') <- list(url = NULL)
```
<span id="page-14-1"></span>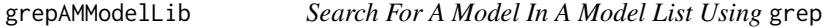

#### Description

Returns an abbreviated amModelLib object that contains models and data that meet search terms.

# Usage

```
grepAMModelLib(pattern, amml, search = c("all", "model", "data"), ...)
```
# <span id="page-15-0"></span>Arguments

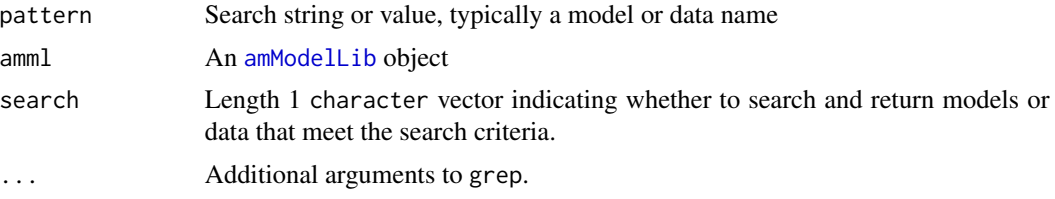

# Details

grep is used to search both names, values (models/data), and metadata. An attempt is made to keep data with models if searching for models, or to keep models with data if searching for data, or to keep prior/posterior models together. The relational link between models their data relies on a case-agnostic 'data' element in the model metadata that names the linked data, and the same is true for models that use 'prior' to link to other models.

# Value

An object of class amModelLib.

#### See Also

Other amModelLib: [AMModels](#page-8-1), [amData](#page-1-1), [amModelLib](#page-5-1), [amModel](#page-3-1), [getters](#page-10-2), [insertAMModelLib](#page-17-1), [lsModels](#page-18-1), [rmModel](#page-26-1)

```
# create dataset from lm helpfile
## Annette Dobson (1990) "An Introduction to Generalized Linear Models".
## Page 9: Plant Weight Data.
ctl <- c(4.17,5.58,5.18,6.11,4.50,4.61,5.17,4.53,5.33,5.14)
trt <- c(4.81,4.17,4.41,3.59,5.87,3.83,6.03,4.89,4.32,4.69)
group <- gl(2, 10, 20, 1abels = c("Ctl", "Trt"))weight <- c(ctl, trt)
lm.D9 \leftarrow lm(weight \sim group)lm.D90 \leq lm(\text{weight} \sim \text{group} - 1) # omitting intercept
# create two amModel objects with metadata and a soft link to the data
full.model <- amModel(
    lm.D9,
    comment = 'full model',
    source = 'lm helpfile (R).',
    taxa = 'plants',
    data = 'plant.data'
)
no.int.model <- amModel(
    lm.D90,
    comment = 'model without intercept',
```

```
source = 'lm helpfile (R).',
    taxa = 'plants',
   data = 'plant.data'
\lambda# create an amData object that includes metadata
plant.data <- data.frame(group = group, weight = weight)
plant.data <- amData(
    plant.data,
    comment = 'Dataset from lm helpfile.'
\mathcal{L}log.plant.data <- data.frame(group, log.weight=log(weight))
log.plant.data <- amData(
    log.plant.data,
    comment = 'data to fit log model',
    source = 'lm helpfile (R).'
\lambda# create an amModelLib that contains the two amModel objects and two amData objects
# the models and data must be supplied as named lists
mymodels <- amModelLib(
    models = list(
       full.model = full.model,
        no.int.model = no.int.model
    ),
    data=list(
        plant.data = plant.data,
        log.plant.data = log.plant.data
   )
\lambda# search the entire amModelLib for the word 'intercept'
# the dataset associated with the model will be returned
grepAMModelLib("intercept", amml = mymodels)
# the class of returned search is an amModelLib object
class(grepAMModelLib("intercept", amml = mymodels))
# search for data containing the word 'log'
grepAMModelLib("log", amml = mymodels, search = "data")
# search for models containing the word 'full'
# Because 'full.model' is soft-linked to a dataset,
# the dataset information will be returned.
grepAMModelLib("full", amml = mymodels, search = "model")
```
<span id="page-17-1"></span><span id="page-17-0"></span>

# Description

Inserts a model into the model slot of an [amModelLib](#page-5-1) object, or inserts a dataset into the data slot of an amModelLib object. If the amModelLib is not specified, the function will create an info-less and description-less lib – or specify these components in the . . . argument.

# Usage

```
insertAMModelLib(models, data, amml, ...)
```
#### Arguments

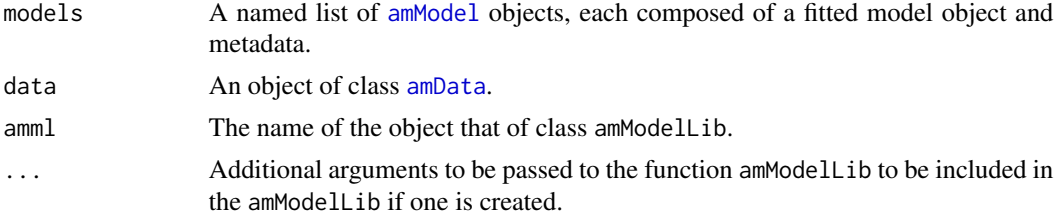

# Details

If the argument amml is NULL, the function will call amModelLib to create the object. The argument info can be passed to this function via the . . . argument.

# Value

An object of class amModelLib

#### See Also

Other amModelLib: [AMModels](#page-8-1), [amData](#page-1-1), [amModelLib](#page-5-1), [amModel](#page-3-1), [getters](#page-10-2), [grepAMModelLib](#page-14-1), [lsModels](#page-18-1), [rmModel](#page-26-1)

```
# create dataset from lm helpfile
## Annette Dobson (1990) "An Introduction to Generalized Linear Models".
## Page 9: Plant Weight Data.
ctl <- c(4.17,5.58,5.18,6.11,4.50,4.61,5.17,4.53,5.33,5.14)
trt <- c(4.81,4.17,4.41,3.59,5.87,3.83,6.03,4.89,4.32,4.69)
group <- gl(2, 10, 20, 1abels = c("Ctl", "Trt"))weight <- c(ctl, trt)
lm.D9 \leq Im(weight \sim group)
```
# <span id="page-18-0"></span>lsModels **19**

```
lm.D90 \leq lm(weight \sim group - 1) # omitting intercept
# create an amData object that includes metadata
plant.data <- data.frame(group = group, weight = weight)
plant.data <- amData(data = plant.data, comment = 'Dataset from lm helpfile.')
# create an amModel object with metadata and a soft link to the data
full.model <- amModel(
   model = lm.D9,
   comment = 'full model',
    source = 'lm helpfile (R).',
    taxa = 'plants',
    data = 'plant.data'
)
# create an amModelLib that contains the amModel object and the amData object
# the model and data must be supplied as named lists
mymodels <- amModelLib(
    description = "An example amModelLib.",
    models = list(full.model = full.model),
    data = list(plant.data = plant.data)
\lambda# create second amModel object with metadata and a soft link to the same data
no.int.model <- amModel(
   model = lm.D90,comment = 'model without intercept',
   source = 'lm helpfile (R).',
   taxa = 'plants',
   data = 'plant.data'
)
# create a second amData object
log.plant.data <- data.frame(group, log.weight=log(weight))
log.plant.data <- amData(
    data = log.plant.data,
    comment = 'data to fit log model',
    source = 'lm helpfile (R).'
\lambda# insert the second model and second dataset to the amModelLib
mymodels <- insertAMModelLib(
   mymodels,
   models = list(no.int.model = no.int.model),
    data = list(log.plant.data = log.plant.data)
\mathcal{L}
```
<span id="page-18-1"></span>lsModels *List Names Of* amModel *Or* amData *Objects In An* amModelLib *Object.*

#### <span id="page-19-0"></span>Description

List names of all objects of class [amModel](#page-3-1) (a fitted model with mandatory metadata) or [amData](#page-1-1) (a dataset with mandatory metadata) in an [amModelLib](#page-5-1) object.

#### Usage

```
lsModels(x)
```
lsData(x)

#### Arguments

x An object of class amModelLib.

# Value

A vector of names.

# See Also

Other amModelLib: [AMModels](#page-8-1), [amData](#page-1-1), [amModelLib](#page-5-1), [amModel](#page-3-1), [getters](#page-10-2), [grepAMModelLib](#page-14-1), [insertAMModelLib](#page-17-1), [rmModel](#page-26-1)

```
# create dataset from lm helpfile
## Annette Dobson (1990) "An Introduction to Generalized Linear Models".
## Page 9: Plant Weight Data.
ctl <- c(4.17,5.58,5.18,6.11,4.50,4.61,5.17,4.53,5.33,5.14)
trt <- c(4.81,4.17,4.41,3.59,5.87,3.83,6.03,4.89,4.32,4.69)
group <- gl(2, 10, 20, 1abels = c("Ctl", "Trt"))
weight <- c(ctl, trt)
lm.D9 <- lm(weight ~ group)
lm.D90 \leftarrow lm(weight \sim group - 1) # omitting intercept
# create an amData object that includes metadata
plant.data <- data.frame(group = group, weight = weight)
plant.data <- amData(
    data = plant.data,
    comment = 'Dataset from lm helpfile.'
\mathcal{L}# create a second amData object with log data
log.plant.data <- data.frame(group, log.weight=log(weight))
log.plant.data <- amData(
    data = log.plant.data,
    comment = 'Dataset that includes the log of plant weight',
    source = 'lm helpfile (R).'
\mathcal{L}
```

```
# create two amModel objects with metadata and a soft link to the data
full.model <- amModel(
   model = lm.D9,comment = 'full model',
   source = 'lm helpfile (R).',
    taxa = 'plants',
   data = 'plant.data'
\lambdano.int.model <- amModel(
   model = lm.D90,comment = 'model without intercept',
   source = 'lm helpfile (R).',
    taxa = 'plants',
   data = 'plant.data'
)
# create an amModelLib that contains the two amModel objects and two amData objects
# the models and data must be supplied as named lists
mymodels <- amModelLib(
   models = list(
        full.model = full.model,
        no.int.model = no.int.model
   ),
   data = list(
        plant.data = plant.data,
        log.plant.data = log.plant.data
   )
\mathcal{L}# list names of models
lsModels(mymodels)
# list names of data
lsData(mymodels)
```
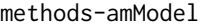

Methods For Displaying, Summarizing, And Manipulating amModel *And* amData *Objects*

# Description

Getters and setters for models and data.

# Usage

```
## S4 method for signature 'amModel'
summary(object, ...)
## S4 method for signature 'amModel,ANY,ANY,ANY'
x[i, j, \ldots, drop = TRUE]## S4 method for signature 'amModel,ANY,ANY'
x[[i]]
## S4 replacement method for signature 'amModel, ANY, ANY'
x[i, j, ...] <- value
## S4 replacement method for signature 'amModel, ANY, ANY'
x[[i]] <- value
## S4 method for signature 'amData'
summary(object, ...)
## S4 method for signature 'amData,ANY,ANY,ANY'
x[i, j, ..., drop = TRUE]## S4 method for signature 'amData,ANY,ANY'
x[[i]]
## S4 replacement method for signature 'amData,ANY,ANY'
x[i, j, ...] <- value
## S4 replacement method for signature 'amData,ANY,ANY'
```

```
x[[i]] <- value
```
# Arguments

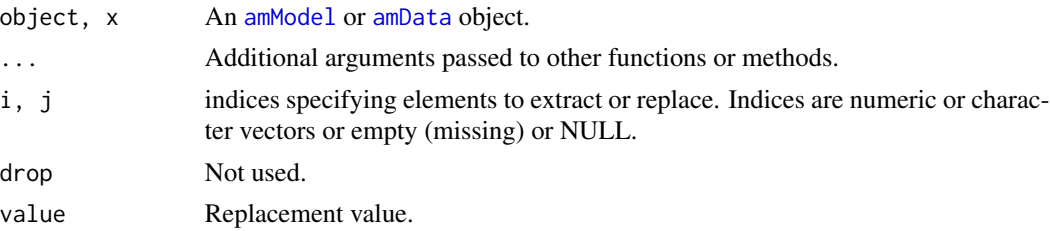

# Details

Summary assumes some meaningful summary method exists for each object in its home package.

# Examples

# create dataset from lm helpfile

<span id="page-21-0"></span>

```
## Annette Dobson (1990) "An Introduction to Generalized Linear Models".
## Page 9: Plant Weight Data.
ctl <- c(4.17,5.58,5.18,6.11,4.50,4.61,5.17,4.53,5.33,5.14)
trt <- c(4.81,4.17,4.41,3.59,5.87,3.83,6.03,4.89,4.32,4.69)
group <- gl(2, 10, 20, labels = c("CH", "Trt"))weight <- c(ctl, trt)
lm.D9 \leq Im(weight \sim group)lm.D90 \leq lm(weight \sim group - 1) # omitting intercept
# create am amModel object
full.model <- amModel(
   model = lm.D9,comment = 'full model',
   source = 'lm helpfile (R).',
    taxa = 'plants',
   data = 'plant.data'
\mathcal{L}# create an amData object
plant.data <- data.frame(group = group, weight = weight)
plant.data <- amData(
    data = plant.data,
    source = 'lm helpfile (R).',
    comment = 'Dataset from lm helpfile.'
)
summary(full.model)
# [ and [[ index from metadata
full.model[c(2,1)]
full.model[[1]]
full.model[['taxa']]
plant.data[c(2,1)]
plant.data[[1]]
plant.data[['comment']]
```
methods-amModelLib *Methods For Displaying, Summarizing, And Manipulating* amModelLib *Objects*

# Description

Getters and setters for AMModelLib objects.

# Usage

```
## S4 method for signature 'amModelLib'
summary(object, name, ...)
## S4 method for signature 'amModelLib'
show(object)
## S4 method for signature 'amModelLib'
c(x, \ldots, recursive = FALSE)
## S4 method for signature 'amModelLib,ANY,ANY,ANY'
x[i, j, ..., drop = TRUE]## S4 method for signature 'amModelLib,ANY,ANY'
x[[i]]
## S4 method for signature 'amModelLib'
x$name
## S4 replacement method for signature 'amModelLib,ANY,ANY'
x[[i, j, ...]] <- value
```
# Arguments

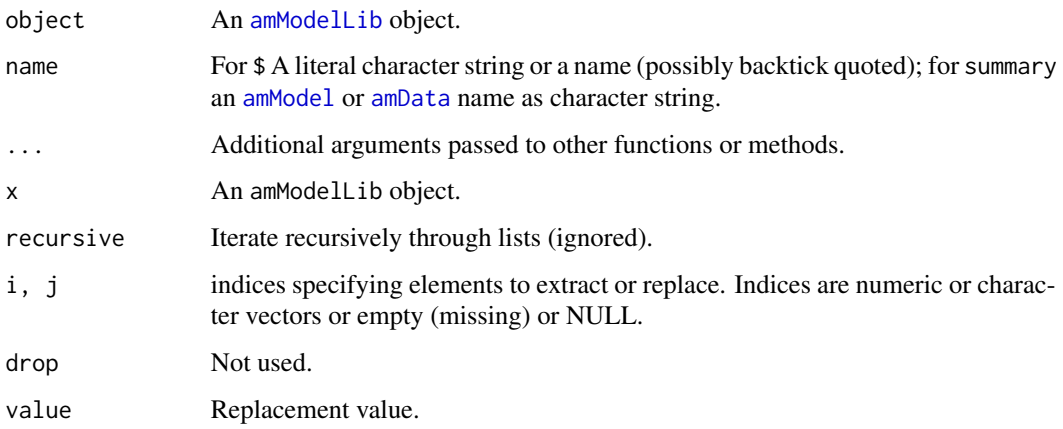

# Details

Summary adds the metadata to the default show method. If name is supplied the call is passed on to the amModel or amData object with the specified name.

# Value

summary returns a list with the same elements displayed during the call. Others return an amModelLib object.

<span id="page-23-0"></span>

```
# create dataset from lm helpfile
## Annette Dobson (1990) "An Introduction to Generalized Linear Models".
## Page 9: Plant Weight Data.
ctl <- c(4.17,5.58,5.18,6.11,4.50,4.61,5.17,4.53,5.33,5.14)
trt <- c(4.81,4.17,4.41,3.59,5.87,3.83,6.03,4.89,4.32,4.69)
group <- gl(2, 10, 20, labels = c("CH", "Trt"))weight \leq c(ctl, trt)
lm.D9 \leftarrow lm(weight \sim group)lm.D90 \leq lm(weight \sim group - 1) # omitting intercept
#' # create an amData object that includes metadata
plant.data <- data.frame(group = group, weight = weight)
plant.data <- amData(
   data = plant.data,
    comment = 'Dataset from lm helpfile.'
\lambdalog.plant.data <- data.frame(group, log.weight=log(weight))
log.plant.data <- amData(
   data = log.plant.data,
   comment = 'data to fit log model',
   source = 'lm helpfile (R).'
)
# create two amModel objects with metadata and a soft link to the data
full.model <- amModel(
   model = lm.D9.comment = 'full model',
   source = 'lm helpfile (R).',
   taxa = 'plants',
   data = 'plant.data'
)
no.int.model <- amModel(
   model = lm.D90,comment = 'model without intercept',
   source = 'lm helpfile (R).',
   taxa = 'plants',
   data = 'plant.data'
)
# create an amModelLib that contains the two amModel objects and two amData objects
# the models and data must be supplied as named lists
mymodels <- amModelLib(
   models = list(full.model = full.model,
        no.int.model = no.int.model
    ),
```

```
data=list(
        plant.data = plant.data,
        log.plant.data = log.plant.data
    )
\mathcal{L}summary(mymodels)
mymodels <- c(mymodels, mymodels)
mymodels[c(2,1)]
mymodels[[1]]
mymodels[['full.model']]
mymodels$full.model
```
modelMgr *Graphical UI For The AMModels Package*

# Description

The model manager is a graphical user interface supplied to accomplish nearly all functions within the AMModels package. Models and data can be tagged with metadata and organized within model libraries. Model libraries can be imported, searched, subset, edited, and exported through the GUI. The modelMgr GUI allows users to import models and data from either a .RData or .rda file or from the user's .GlobalEnv.

# Usage

modelMgr(...)

# Arguments

... Additional arguments to shiny::runApp.

# Details

modelMgr

### Author(s)

Jon Katz

# Examples

```
## Not run:
# The shiny app
modelMgr()
```
# Accepts args to shiny::runApp modelMgr(quiet = TRUE)

## End(Not run)

<span id="page-25-0"></span>

<span id="page-26-0"></span>

# Description

Four models and four data objects.

# Format

An amModelLib object with

# Examples

```
data(mymodels)
mymodels
summary(mymodels)
getAMModel(mymodels, 'plant.model')
mymodels[[1]]
str(mymodels)
```
<span id="page-26-1"></span>rmModel *Remove An* amModel *Or* amData *Object From An* amModelLib *Object*

# <span id="page-26-2"></span>Description

Remove an object of class [amModel](#page-3-1) or [amData](#page-1-1) (a fitted model object or data to fit a model or use as covariate data, with mandatory metadata) from an [amModelLib](#page-5-1) object.

# Usage

rmModel(amml, x)

rmData(amml, x)

# Arguments

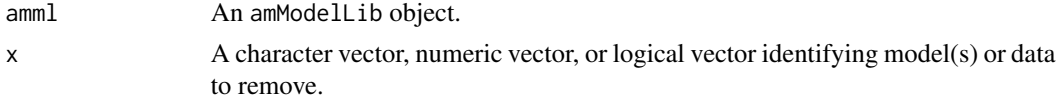

# Value

An object of class amModelLib.

# <span id="page-27-0"></span>See Also

Other amModelLib: [AMModels](#page-8-1), [amData](#page-1-1), [amModelLib](#page-5-1), [amModel](#page-3-1), [getters](#page-10-2), [grepAMModelLib](#page-14-1), [insertAMModelLib](#page-17-1), [lsModels](#page-18-1)

```
# create dataset from lm helpfile
## Annette Dobson (1990) "An Introduction to Generalized Linear Models".
## Page 9: Plant Weight Data.
ctl <- c(4.17,5.58,5.18,6.11,4.50,4.61,5.17,4.53,5.33,5.14)
trt <- c(4.81,4.17,4.41,3.59,5.87,3.83,6.03,4.89,4.32,4.69)
group <- gl(2, 10, 20, 1abels = c("Ctl", "Trt"))weight \leq c(ctl, trt)
lm.D9 \leq -lm(weight \sim group)lm.D90 \leq lm(weight \sim group - 1) # omitting intercept
# create an amData object that includes metadata
plant.data <- data.frame(group = group, weight = weight)
plant.data <- amData(
   data = plant.data,
    comment = 'Dataset from lm helpfile.'
\lambdalog.plant.data <- data.frame(group, log.weight=log(weight))
log.plant.data <- amData(
    data = log.plant.data,
    comment = 'data to fit log model',
    source = 'lm helpfile (R).'
)
# create two amModel objects with metadata and a soft link to the data
full.model <- amModel(
    model = lm.D9,comment = 'full model',
   source = 'lm helpfile (R).',
   taxa = 'plants',
   data = 'plant.data'
)
no.int.model <- amModel(
   model = lm.D90,comment = 'model without intercept',
   source = 'lm helpfile (R).',
    taxa = 'plants',
   data = 'plant.data'
)
# create an amModelLib that contains the two amModel objects and two amData objects
# the models and data must be supplied as named lists
mymodels <- amModelLib(
   models = list(
```
#### <span id="page-28-0"></span>simCovariate 29

```
full.model = full.model,
        no.int.model = no.int.model
   ),
   data=list(
        plant.data = plant.data,
        log.plant.data = log.plant.data
   )
)
# show the library
mymodels
# remove just the second model
rmModel(mymodels, 'no.int.model')
# remove the first plant data, has a soft-link from a model, throws warning.
rmData(mymodels, 'plant.data')
# show the library
mymodels
```
simCovariate *Simulate A Dataframe Of Uncorrelated Covariate(s)*

# Description

Quickly create a dataframe of uncorrelated random variables which can be used as covariates. Values are drawn from the normal, uniform, beta, binomial, poisson or bernoulli distributions.

# Usage

 $simCovariate(cov.list = NULL, ..., n, add.yr = TRUE)$ 

# Arguments

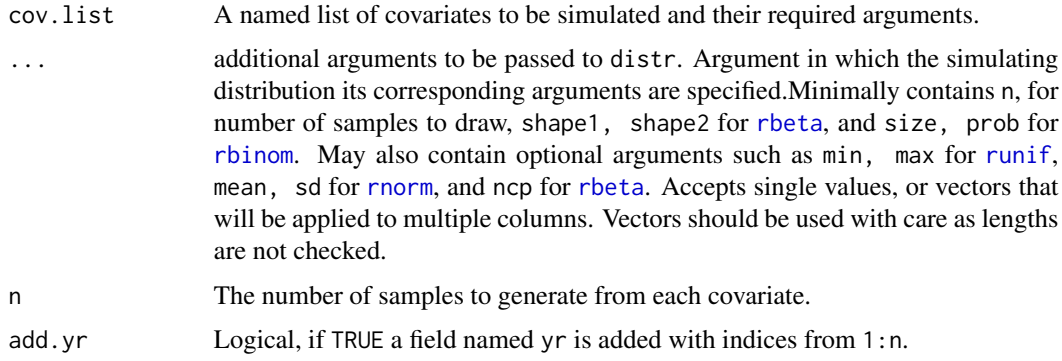

#### Details

 $s$ imCovariate will create a vector(s) of random variables from a specified R probability distribution. The distribution can be specified by entering the name or the name of the R function; partial matching is performed. For example, specifying a distribution as runif, 'runif', uniform, or u can be be used to generate random samples from a uniform distribution, in which case R's [runif](#page-0-0) function is called. Additional arguments to the [runif](#page-0-0) function are separated by commas. The function can be parameterized so that multiple covariates can be simulated from either the same distribution or from different distributions.

# Value

A data frame of random numbers from the specified distribution, with number of columns equal to the the number of cov.names (ncol=length(cov.names)).

# See Also

[amData](#page-1-1)

```
# We can specify the distribution using a function, function name,
# or distribution name. Partial matching is performed. The examples
# below generate data for a single covariate; random seeds are not
# provided.
# All four examples provide same results and generate 10 random numbers
# from a uniform distribution. In some examples the results are rounded;
# in other examples add.yr is set to TRUE to add a covariate called yr (year);
# in other examples a random seed is provided to ensure reproducibility.
simCovariate(u1 =list(dist= runif), n=10, add.yr=FALSE)
simCovariate(u2=list(dist = 'runif', round=2), n = 10, add.yr=TRUE)
simCovariate(u3=list(dist ='uniform', seed=302), n=10, add.yr=TRUE)
simCovariate(u4 = list(dist ='u', seed=302, round=3, min=0, max=10), n=10, add.yr=TRUE)
# If multiple covariates are to be simulated, create a list of covariates
# and then pass this covariate list as the argument, cov.list. Here, create
# a dataframe with seven covariates from five distributions, and
# add a covariate called yr.
cov.list <- list(
   unif1 = list(dist = 'runif', min=0, max=10, seed=334, round=0),
   unif2 = list(dist = 'runif', min=0, max=10, seed=668, round=0),normal=list(dist = 'normal', mean = 10, sd = 2, seed=10, round=1),normal2=list(dist = 'normal', mean = 50, sd = 10, seed=15, round=2),beta1=list(dist = rbeta, shape1=2, shape2=1, seed=1002),
    binom1=list(dist = 'bin', size=20, prob=0.5, seed=561),
   bern1=list(dist='bernoulli', size = 1, prob = 0.5, seed = 6)
)
simCovariate(cov.list, n = 10, add.yr = TRUE)
```
<span id="page-29-0"></span>

# <span id="page-30-0"></span>Index

∗Topic classes amData, [2](#page-1-0) amModel, [4](#page-3-0) amModelLib, [6](#page-5-0) ∗Topic datagen, simCovariate, [29](#page-28-0) ∗Topic datasets mymodels, [27](#page-26-0) ∗Topic distribution simCovariate, [29](#page-28-0) ∗Topic manip amData, [2](#page-1-0) amModel, [4](#page-3-0) amModelLib, [6](#page-5-0) grepAMModelLib, [15](#page-14-0) insertAMModelLib, [18](#page-17-0) lsModels, [19](#page-18-0) ∗Topic methods methods-amModel, [21](#page-20-0) methods-amModelLib, [23](#page-22-0) ∗Topic misc modelMgr, [26](#page-25-0) ∗Topic package AMModels, [9](#page-8-0) ∗Topic utilities getters, [11](#page-10-0) rmModel, [27](#page-26-0) [,amData,ANY,ANY,ANY-method *(*methods-amModel*)*, [21](#page-20-0) [,amData-method *(*methods-amModel*)*, [21](#page-20-0) [,amModel,ANY,ANY,ANY-method *(*methods-amModel*)*, [21](#page-20-0) [,amModel-method *(*methods-amModel*)*, [21](#page-20-0) [,amModelLib,ANY,ANY,ANY-method *(*methods-amModelLib*)*, [23](#page-22-0) [,amModelLib-method *(*methods-amModelLib*)*, [23](#page-22-0) [<-,amData,ANY,ANY,ANY-method *(*methods-amModel*)*, [21](#page-20-0)

[<-,amData,ANY,ANY-method *(*methods-amModel*)*, [21](#page-20-0) [<-,amData-method *(*methods-amModel*)*, [21](#page-20-0) [<-,amModel,ANY,ANY,ANY-method *(*methods-amModel*)*, [21](#page-20-0) [<-,amModel,ANY,ANY-method *(*methods-amModel*)*, [21](#page-20-0) [<-,amModel-method *(*methods-amModel*)*, [21](#page-20-0) [[,amData,ANY,ANY-method *(*methods-amModel*)*, [21](#page-20-0) [[,amData-method *(*methods-amModel*)*, [21](#page-20-0) [[,amModel,ANY,ANY-method *(*methods-amModel*)*, [21](#page-20-0) [[,amModel-method *(*methods-amModel*)*, [21](#page-20-0) [[,amModelLib,ANY,ANY-method *(*methods-amModelLib*)*, [23](#page-22-0) [[,amModelLib-method *(*methods-amModelLib*)*, [23](#page-22-0) [[<-,amData,ANY,ANY-method *(*methods-amModel*)*, [21](#page-20-0) [[<-,amData-method *(*methods-amModel*)*, [21](#page-20-0) [[<-,amModel,ANY,ANY-method *(*methods-amModel*)*, [21](#page-20-0) [[<-,amModel-method *(*methods-amModel*)*, [21](#page-20-0) [[<-,amModelLib,ANY,ANY-method *(*methods-amModelLib*)*, [23](#page-22-0) [[<-,amModelLib-method *(*methods-amModelLib*)*, [23](#page-22-0) \$,amModelLib-method *(*methods-amModelLib*)*, [23](#page-22-0) amData, *[2](#page-1-0)*, [2,](#page-1-0) *[5](#page-4-0)[–7](#page-6-0)*, *[9](#page-8-0)*, *[12,](#page-11-0) [13](#page-12-0)*, *[16](#page-15-0)*, *[18](#page-17-0)*, *[20](#page-19-0)*, *[22](#page-21-0)*, *[24](#page-23-0)*, *[27,](#page-26-0) [28](#page-27-0)*, *[30](#page-29-0)* amData-class *(*amData*)*, [2](#page-1-0)

ammlDesc, *[7](#page-6-0)* ammlDesc *(*getters*)*, [11](#page-10-0) ammlDesc<- *(*getters*)*, [11](#page-10-0) ammlInfo, *[7](#page-6-0)* ammlInfo *(*getters*)*, [11](#page-10-0)

32 INDEX

```
ammlInfo<-
(getters
)
, 11
346,79121316182022,
         24
, 27, 28
amModel-class
(amModel
)
,
4
3569121316182024,
         27, 28
amModelLib-class
(amModelLib
)
,
6
AMModels
,
3
,
5
,
7
,
9
, 13
, 16
, 18
, 20
, 28
c,amModelLib-method (methods-amModelLib
)
, 23
dataMeta
,
3
dataMeta
(getters
)
, 11
dataMeta<-
(getters
)
, 11
getAMData
(getters
)
, 11
getAMModel
(getters
)
, 11
getters
,
3
,
5
,
7
,
9
, 11
, 16
, 18
, 20
, 28
grepAMModelLib
,
3
,
5
,
7
,
9
, 13
, 15
, 18
, 20
, 28
insertAMModelLib
,
3
,
5
,
7
,
9
, 13
, 16
, 18
, 20
,
         28
lsData
(lsModels
)
, 19
lsModels
,
3
,
5
,
7
,
9
, 13
, 16
, 18
, 19
, 28
methods-amModel
, 21
23
modelMeta
,
5
modelMeta
(getters
)
, 11
modelMeta<-
(getters
)
, 11
modelMgr
, 26
27
rbeta
, 29
rbinom
, 29
rmData
,
7
rmData
(rmModel
)
, 27
rmModel
,
3
,
5
,
7
,
9
, 13
, 16
, 18
, 20
, 27
rnorm
, 29
runif
, 29
, 30
show,amModelLib-method (methods-amModelLib
)
, 23
29
summary,amData-method (methods-amModel
)
, 21
summary,amModel-method (methods-amModel
)
, 21
summary,amModelLib-method (methods-amModelLib
)
, 23
```